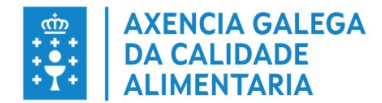

# **GUÍA DO ALUMNADO PARA A REALIZACIÓN DO CURSO DE BENESTAR ANIMAL NO TRANSPORTE MODALIDADE SEMIPRESENCIAL**

- **1.- INTRODUCIÓN**
- **2.- NIVEIS DE CAPACITACIÓN**
- **3.- TEMARIO DO CURSO**
- **4.- REQUISITOS PARA OBTER A CUALIFICACIÓN DE APTO NO CURSO**
- **5.- ACCESO Á PLATAFORMA**
- **6.- FUNCIONAMENTO DA PLATAFORMA**
- **7.- CONTACTO COS TITORES**
- **8.- EXPEDICIÓN DE CERTIFICADO DE COMPETENCIA**

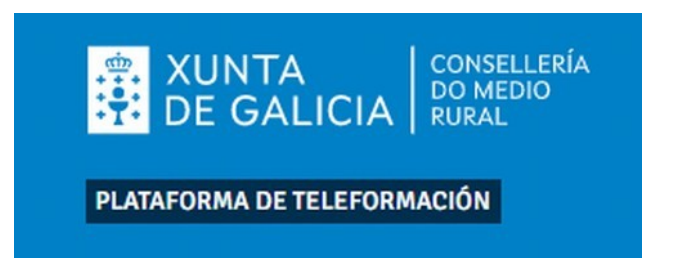

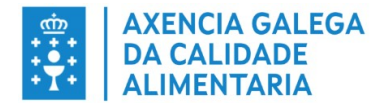

# **GUÍA DO ALUMNADO PARA A REALIZACIÓN DO CURSO BENESTAR ANIMAL NO TRANSPORTE**

#### **MODALIDADE SEMIPRESENCIAL**

# **1. INTRODUCIÓN:**

No benestar dos animais nas granxas e durante o seu transporte, resulta de vital importancia que o persoal encargado do coidado dos animais teña competencia profesional e formación adecuada. Por este motivo, a actual lexislación sobre a protección dos animais establéceo como un requisito para ese persoal.

A lei 8/2003, de 24 de abril de sanidade animal establece que os propietarios ou responsables dos animais, comerciantes, importadores, exportadores, transportistas, e os profesionais que exerzan actividades relacionadas coa sanidade animal, sexan persoas físicas ou xurídicas, deben asegurar que os animais ou produtos obtidos na explotación estean en condicións sanitarias adecuadas ao poñelos no mercado e de que o seu transporte cumpra as condicións de sanidade e protección animal establecidas pola normativa aplicable.

En particular, os artigos 6 e 17 do Regulamento (CE) número 1/2005 do Consello, de 22 de decembro de 2004, relativo á protección dos animais durante o transporte e as operacións conexas establece que unicamente poderán ser condutores ou coidadores nun vehículo de estrada destinado ao transporte de équidos domésticos, de animais domésticos das especies bovina, ovina, caprina e porcina ou de aves de curral, as persoas que obtivesen un certificado de competencia. O artigo 9 estende esta obrigación ao persoal que traballe nos centros de concentración.

O Real Decreto 990/2022,de 29 de novembro sobre normas de sanidade e protección animal durante o transporte, obriga a que os condutores ou coidadores de animais dispoñan da formación ou o **certificado de competencia**, de acordo co establecido no artigo 6.5 do Regulamento (CE) n.º 1/2005, e no artigo 12 deste real decreto que concreta certos aspectos que debe reunir esta formación cunha duración mínima de 20 horas.

Na Lei 32/2007, do 7 de novembro, para o coidado dos animais, na súa explotación, transporte, experimentación e sacrificio, estableceu un réxime sancionador propio na materia. Ademais, o artigo 8 da devandita lei dispón que os transportistas de animais, os seus vehículos, contedores ou medios de transporte deben dispoñer da correspondente autorización e estar rexistrados, nos termos que regulamentariamente se determinen.

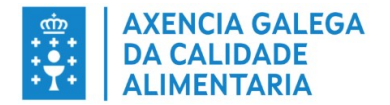

Esta formación vai encamiñada a garantir que o persoal encargado do cuidado e manipulación dos animais adquira os coñecementos e a competencia profesional necesarios para asegurar o benestar dos animais durante o transporte.

# **2.- NIVEIS DE CAPACITACIÓN:**

CERTIFICADO DE COMPETENCIA PARA CONDUTORES/AS E COIDADORES/AS DE VEHÍCULOS POR ESTRADA DE TRANSPORTE DE ANIMAIS VIVOS

# **3.- TEMARIO DO CURSO:**

De acordo co decreto 60/2007, do 22 de marzo, polo que se regulan os cursos de formación en materia de benestar animal, establécese o procedemento de autorización das entidades de formación e créase o rexistro destas.

# **Parte Xeral:**

# **1. INTRODUCIÓN**

- 1.1. A lexislación sobre benestar animal
- 1.2. Razóns de formación en benestar animal
- 1.3. Motivación do gandeiro

# **2. COÑECEMENTO DOS ANIMAIS**

2.1. Anatomía e fisioloxía das especies de animais de renda. Diferencias que condicionan os distintos comportamentos e capacidades

2.2. Comportamento animal. O comportamento segundo a especie, raza, idade, estado. Condicionantes anatómicos, sensoriais e outros que configuran o comportamento

2.3. Fatiga e benestar animal. Adaptación. Concepto e importancia.

2.4. Saúde e enfermidade. Causas que predispoñen e determinantes da enfermidade. A hixiene e a prevención como factores de benestar animal

2.5. Rexistros das explotacións gandeiras

2.6. Seguridade no traballo. Criterios de seguridade para o persoal que traballa con animais. Importancia e relación co benestar animal

# **3. ASPECTOS SOCIAIS DO BENESTAR ANIMAL. O BENESTAR ANIMAL NA UNIÓN EUROPEA E NO MUNDO**

3.1. Relación home-animal. Aspectos sociais e relacións inespecíficas

3.2. O punto de vista da sociedade sobre benestar animal

3.3. O Benestar animal como factor económico das producións. Repercusións da falla de benestar animal na productividade e na calidade dos produtos animais. Calidade ética das producións animais

3.4. Tendencias e perspectivas de futuro

# **4. ASPECTOS DO BENESTAR ANIMAL**

4.1. As instalacións e os equipos. Requirimentos para as distintas actividades e as distintas especies e momentos de produción.

4.2. Repercusións do entorno no benestar animal.

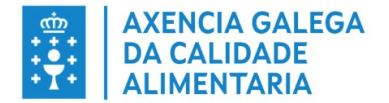

4.3. Manexo, manipulación, contención dos animais e aplicación práctica dos coñecementos do comportamento animal. Conducións do rabaño

4.4. Actuación ante unha emerxencia: plans de continxencia na granxa, durante o transporte e no matadoiro

4.5. Sacrificio de urxencia e métodos de sacrificio humanitario

4.6. Métodos de mellora do benestar animal en explotacións, transporte e sacrificio

4.7. A PAC e o benestar. Criterios de condicionalidade

4.8. Infraccións e sancións

# **4.9. Parte Específica Transporte:**

5. Lexislación específica sobre protección dos animais durante o seu transporte. Responsabilidade do transportista e do resto do persoal que manexa animais.

6. Aptitude para o transporte. Características dos medios de transporte.

Prácticas de transporte: carga, descarga e manipulación dos animais.

7. Intervalos viaxes-descanso. Densidade de carga. Necesidades de comida e auga.

8. Impacto da condución sobre o benestar animal.

9. Seguranza viaria. A actuación do transportista en caso de accidente ou incidente durante o transporte de animais por estrada.

10. Documentos necesarios para desprazar os animais: autorización e rexistro do transportista e do vehículo. Documentación que debe acompañar ós animais. Identificación animal.

11. Deseño de vehículos. Limpeza e desinfección dos vehículos.

12. Plans de alerta sanitaria. Importancia do transporte na transmisión de enfermidades.

13. Coidados de emerxencia dispensados ós animais. Sacrificio de emerxencia.

14. Visita ou apoio con medios audiovisuais pas prácticas realizadas nun mercado,

granxa ou matadoiro. Estudo das condicións de carga e descarga dos animais.

15. Viaxes de longa duración. Condicións especiais nas viaxes de longa duración. Folla de ruta. Sistemas de xeolocalización.

16. Repercusión do transporte na calidade das carnes: PSE e DFD.

17. Caso práctico e exame final *(presencial)*

# **4.- REQUISITOS PARA OBTER A CUALIFICACIÓN DE APTO NO CURSO:**

O curso ten unha duración dunhas 3 semanas, desde a apertura na plataforma ata a realización do **EXAME**, onde o alumno terá que:

**1)** Acadar un **tempo de conexión mínimo de 16 horas**. O curso ten dúas partes Xeral e Específica (deberase facer un mínimo de 6,5 horas en cada unha delas) Este tempo

poderá verificalo a través da ferramenta de dedicación que atopará na plataforma, situada na parte superior dereita.

Dedicación ao curso

O teu tempo de dedicación estimado  $\acute{\mathbf{e}}$ 1 hora 1 min

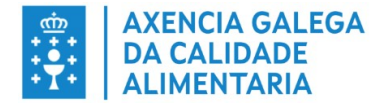

**2) Visualizar todo o contido** que forma parte do curso, de maneira regular ao longo do tempo no cal o curso estará aberto.

Podemos ver o noso progreso na barra lateral superior dereita, no seguinte exemplo temos visualizado o 7% da materia. E no menú da parte esquerda figurarán en verde as partes vistas.

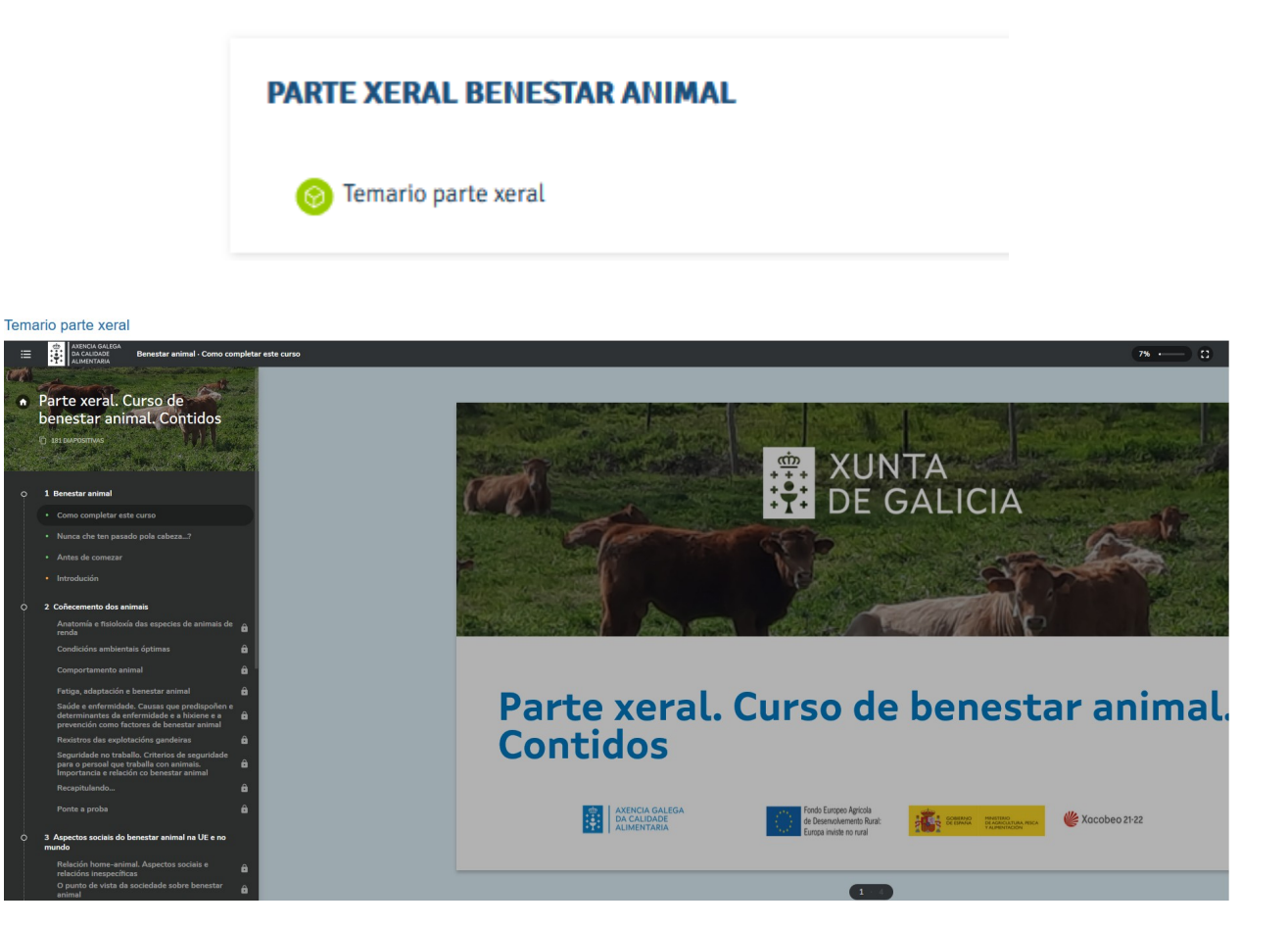

**3)** Acudir á clase presencial obrigatoria **que terán lugar no CFEA de Monforte de Lemos**.

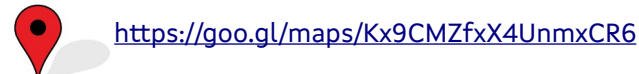

**4)** Superar o **Exame presencial** coa cualificación de APTO.

O **Exame** consiste en contestar a unha batería de **30 preguntas** sobre os contidos recibidos durante o curso. As preguntas serán tipo test con **4 respostas posibles** por cada cuestión, das que **soamente unha é a valida**. **Cada acerto será valorado en UN PUNTO**, non descontado as respostas negativas . Para superar a proba será necesario acadar unha puntuación final de **15 PUNTOS**.

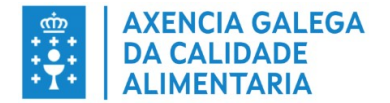

Por debaixo desta puntuación o alumno será considerado como **NON APTO**. Neste último caso, o alumno poderá optar a unha **segunda e/ou terceira oportunidade de exame**, sen necesidade de volver a inscribirse no curso, deben transcorrer cando menos unha semana entre avaliacións.

As cualificación de **APTO** ou **NON APTO** comunicaranse a través do servizo de mensaxería da plataforma de teleformación e, por norma xeral, nun prazo das 24h posteriores á finalización do exame.

# **5.- ACCESO Á PLATAFORMA:**

Poderase acceder con calquera navegador web compatible (Internet Explorer, Google Chrome, Mozilla Firefox...) a través do seguinte enlace:

#### **<https://formacion-mediorural.xunta.gal/>**

Unha vez matriculado o alumno poderá acceder ao curso, para o que deberá introducir o seu nome de usuario e contrasinal na plataforma:

**NOME DE USUARIO:** o seu DNI coa letra en maiúsculas. (*Exemplo: 00000000F*)

**CONTRASINAL:** A primeira vez que acceda será: Abcd.1234 (*ter en conta as maiúsculas e signos de puntuación*)

# **O ACCESO Á PLATAFORMA SÓ ESTARÁ DISPOÑIBLE A PARTIR DA DATA INDICADA POLO TITOR**

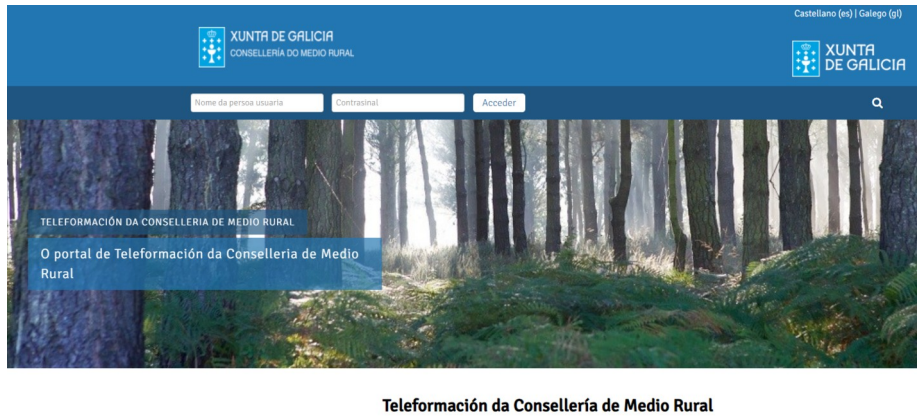

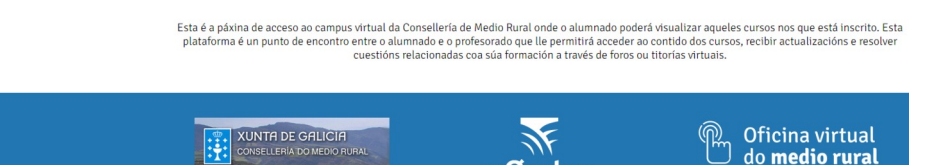

Unha vez prema no botón "Acceder" deberá cambiar a súa contrasinal. Recoméndase realizar o cambio antes de continuar.

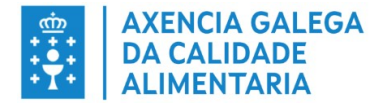

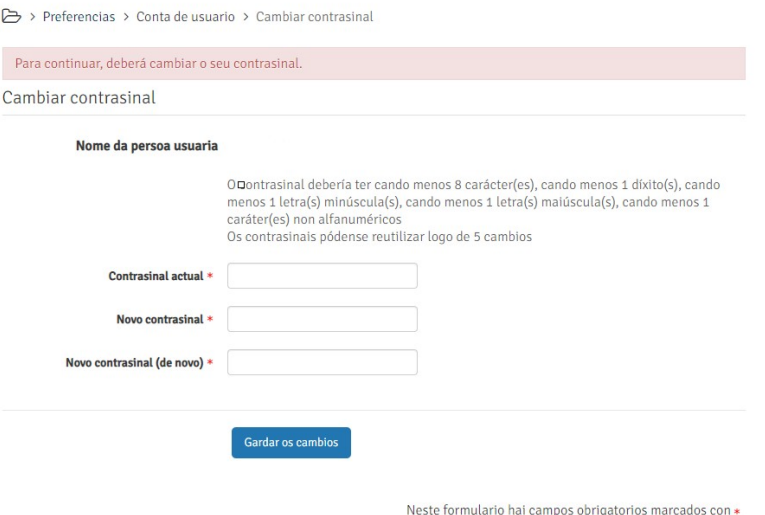

O novo contrasinal deberá conter cando menos **8 caracteres**, entre os cales: cando menos **1 díxito**, **1 minúscula, 1 maiúscula** e **1 carácter non alfanumérico** (un punto, unha coma, etc.)

Unha vez finalizado o proceso xa poderá acceder coa nova contrasinal ao curso no que está matriculado.

No caso de esquecer o contrasinal poderá recuperala facendo clic en *Esqueceu o seu nome de persoa usuaria ou o contrasinal?* que se atopa na páxina principal.

Deberá introducir o seu nome de usuario e premer en buscar.

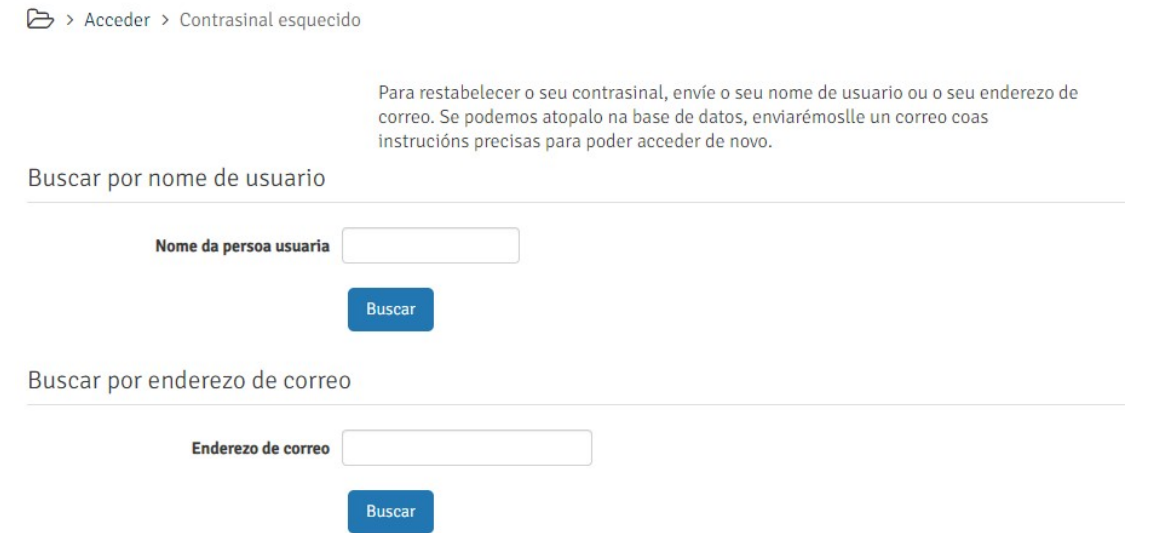

Enviaráselle ao correo electrónico facilitado as instrucións para a recuperación do contrasinal

Si ha suministrado un nombre de usuario o dirección correctos, se le debería haber enviado un email.

Contiene instrucciones sencillas para confirmar y completar el cambio de contraseña. Si sigue teniendo dificultades, contacte por favor con el administrador del sitio.

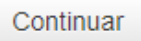

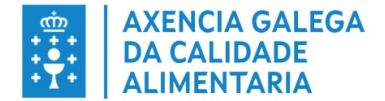

#### **6.- FUNCIONAMENTO DA PLATAFORMA:**

#### **Inicio:**

Unha vez dentro amosarase a xanela principal desde onde terá acceso, a través das diferentes pestanas situadas na parte superior, a:

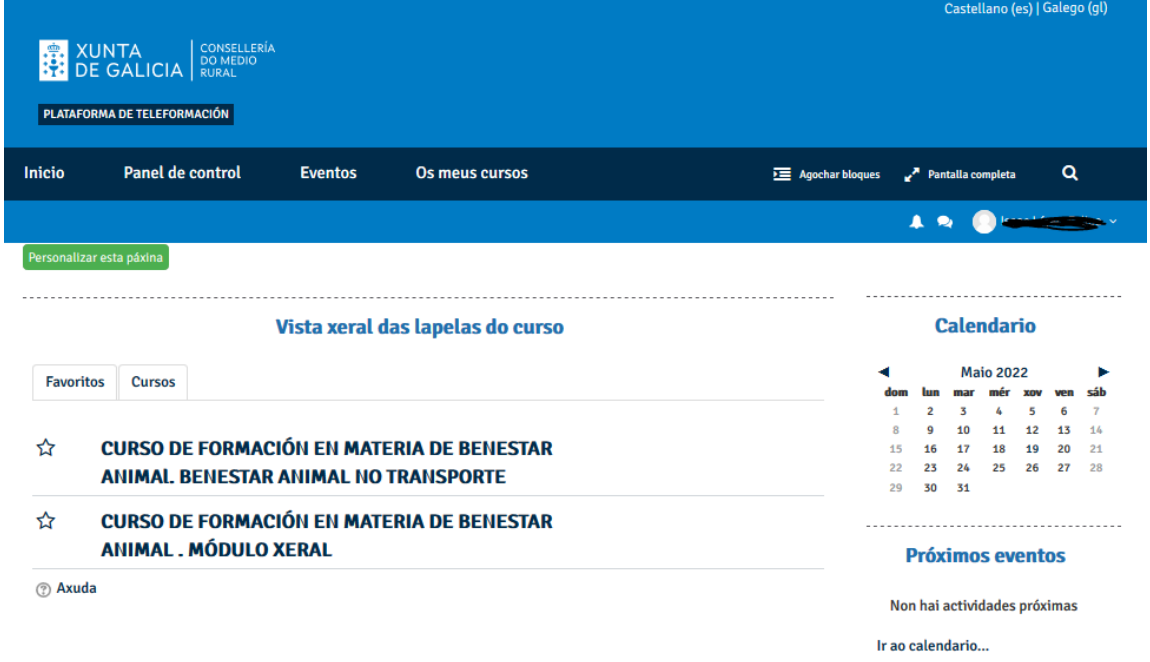

**- Os meus cursos:** cursos que o alumno ten activos en cada momento. O curso estará visible a partir da data indicada na planificación e desde este momento o alumno poderá iniciar a visualización dos temas.

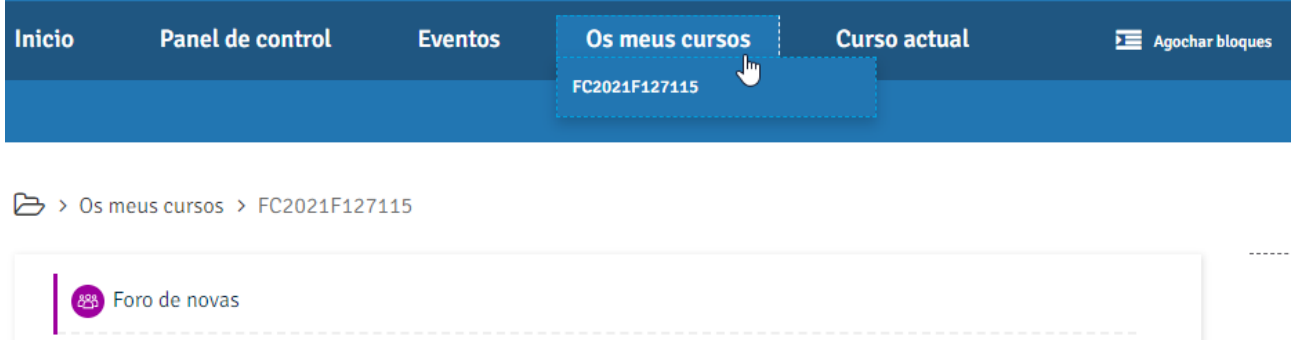

**- Panel de control:** Pódese personalizar a orde de visualización dos cursos activos.

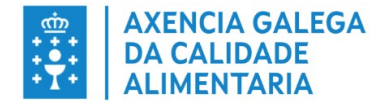

**-**

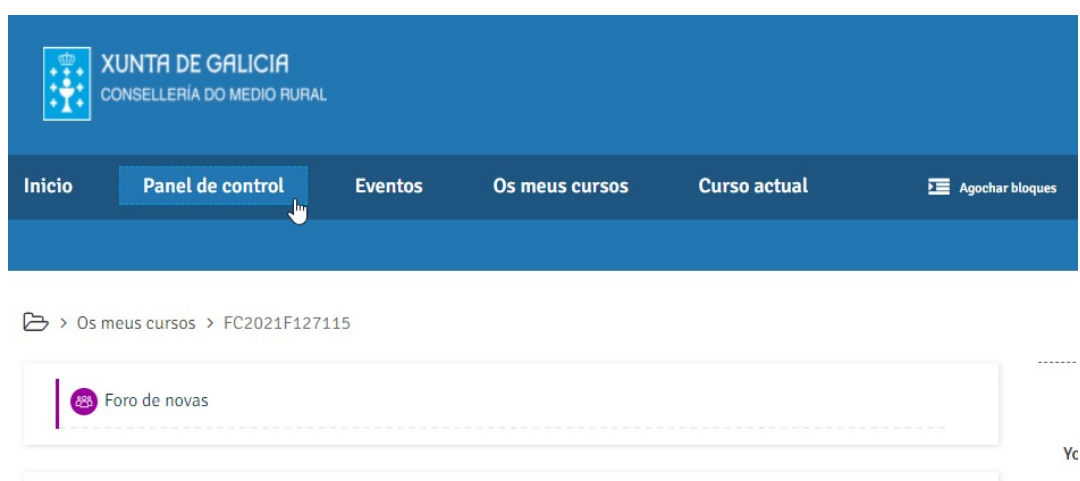

APLICADOR MANIPULADOR DE PRODUTOS FITOSANITARIOS. NIVEL BÁSICO (FC2021F127115)

**Agochar bloques:** podemos ocultar os bloques de navegación da dereita da pantalla.

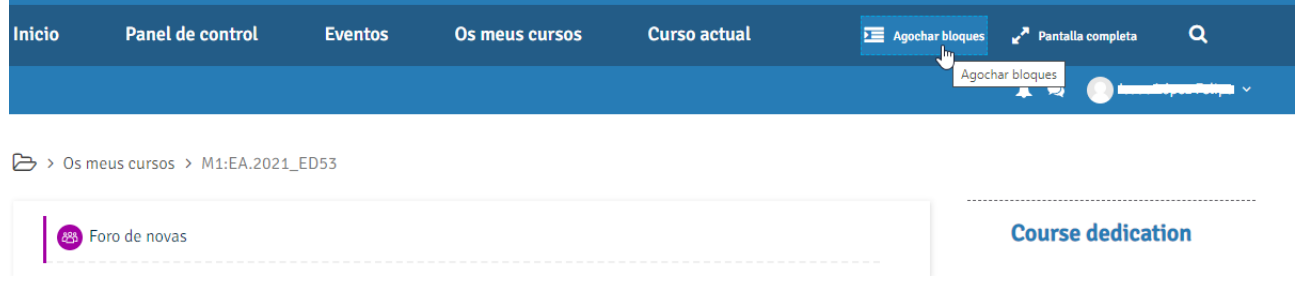

**- Pantalla completa:** permítenos cambiar entre "pantalla completa" ou "vista estándar"

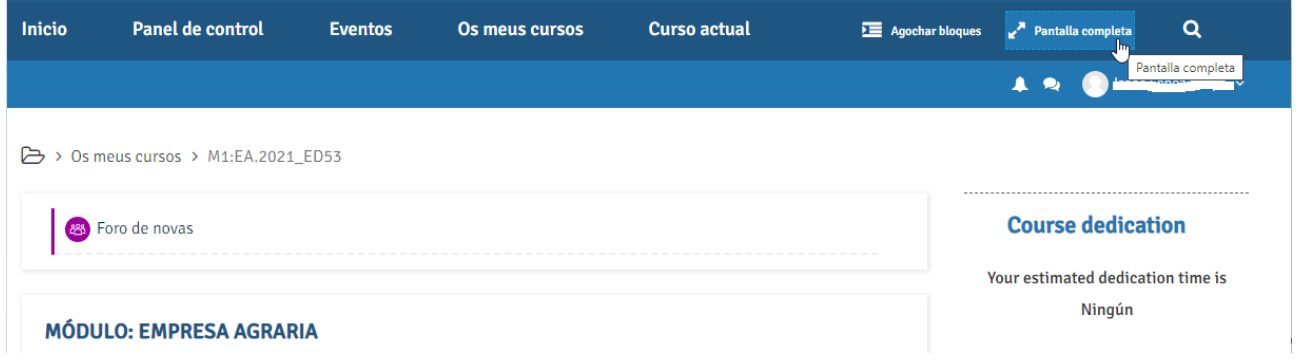

**- Mensaxes:** na parte superior dereita, onde recibirá as notificacións pertinentes por parte dos titores (inicio do curso, cualificacións e respostas as dúbidas que poidan xurdir sobre o temario).

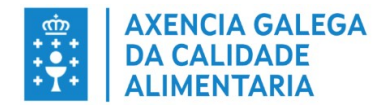

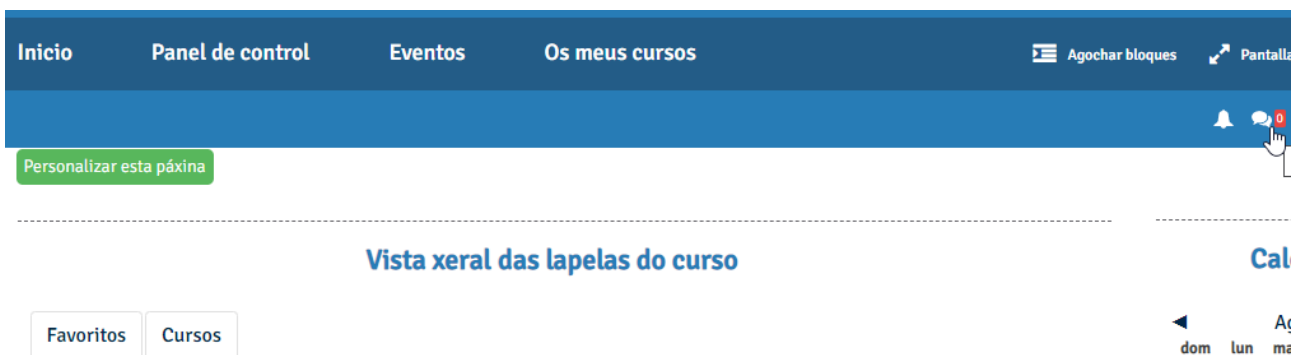

**- Zona persoal:** onde se despregará un menú interactivo de configuración de preferencias.

 $2 \overline{3}$ 

 $\mathbf{1}$ 

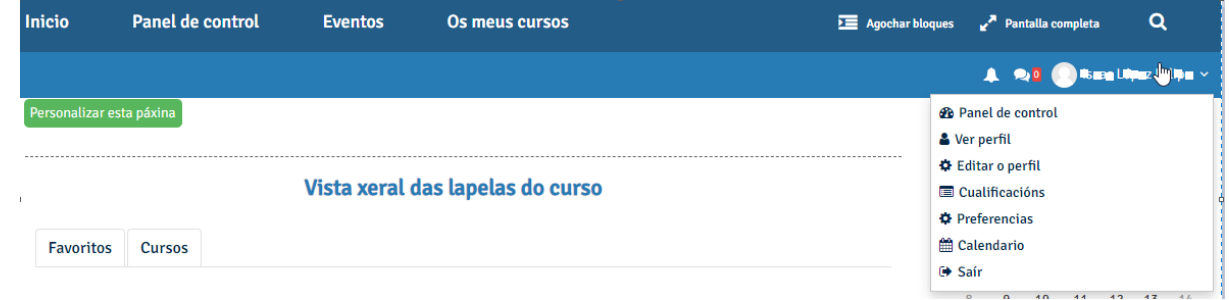

Xa dentro do curso que ten aberto aparecerá a seguinte información:

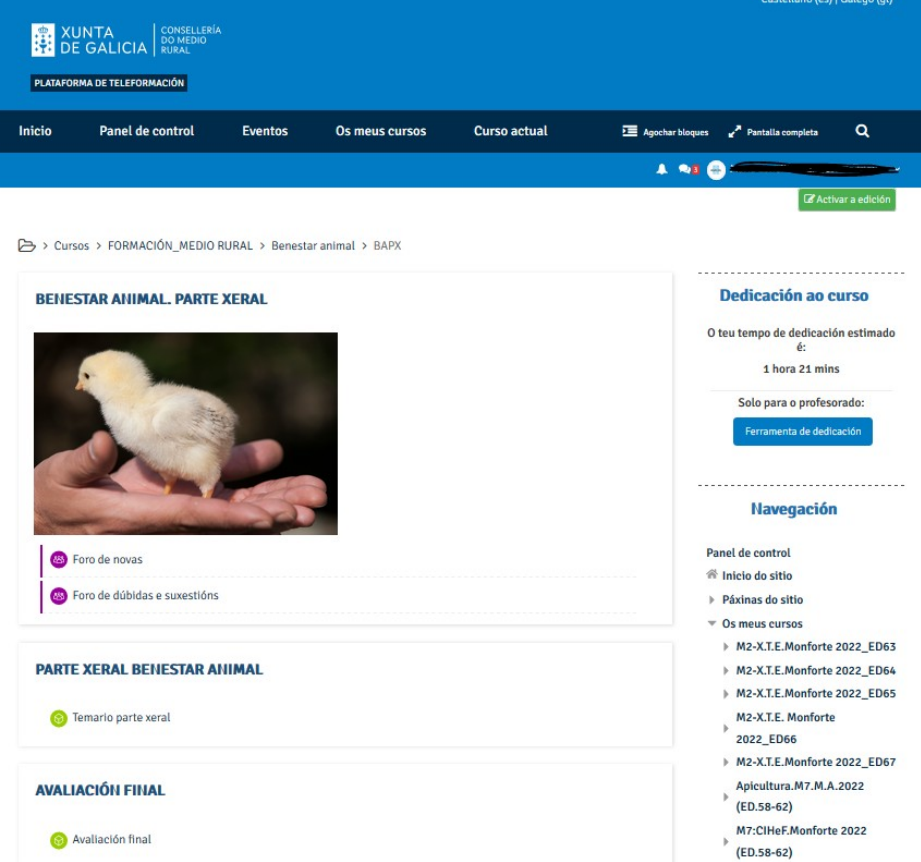

Na parte central atópase a documentación correspondente ao curso, onde aparecen todos os temas que debe visualizar o alumno:

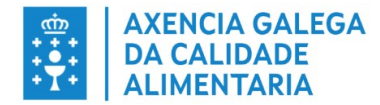

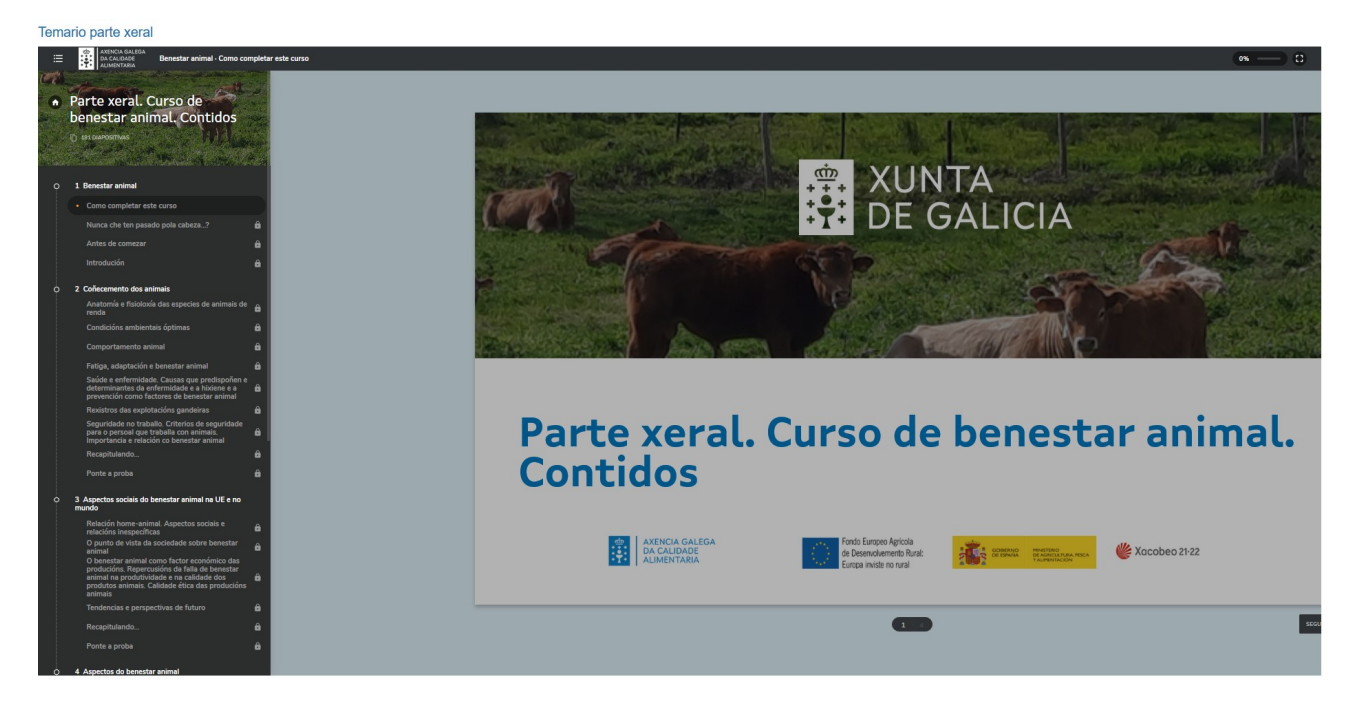

Na marxe superior dereita atopamos información para a navegación a través da plataforma, información administrativa e o Bloque **"Dedicación ao Curso"**.

# Dedicación ao curso

O teu tempo de dedicación estimado  $\acute{e}$ 50 mins 27 segs.

# **Bloque "dedicación ao curso":**

A plataforma de teleformación dispón dun bloque funcional para o cálculo dos tempos de dedicación dos alumnos en cada módulo formativo.

O cálculo fundaméntase en dous criterios:

**1. Tempo de conexión:** ou tempo de sesión é a fracción de tempo que pasa entre que o alumno se conecta (login) para acceder ao curso e o intre no que sae (logout) da plataforma.

**2. Intervalo entre clics:** O tempo máximo que pode discorrer entre dous clics consecutivos, que fai o alumno logueado dentro dun curso, para que compute o tempo de conexión como tempo de actividade. Esta medida serve para descartar tempo ocioso coa plataforma aberta, pero sen actividade por parte do alumno.

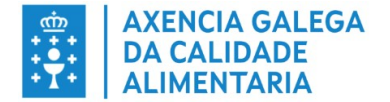

#### **Clics válidos:**

Non todos os clics que se fan dentro da plataforma se rexistran como eventos vinculados ao curso. Certas accións non son recollidas como eventos ou "clics validos" para o computo de tempo en cada curso.

Así, entre as accións máis comúns que **non se rexistran** como evento para o cómputo de tempo dentro dun curso están:

- Loguearse e desloguearse continuamente na a plataforma. Estas accións non computan agás se abra e peche a páxina principal de cada curso.
- Cambiar perfil de usuario, mandar mensaxes, etc. Estás accións non computarán xa que non poden ser asignadas a un curso.
- Pasar páxinas dentro un tema. Abrir un tema, e xa dentro del, pasar páxinas non se rexistra como acción na plataforma.

**Si se rexistran** como evento para o cómputo de tempo as seguintes accións:

- a) Cada vez que vostede abre o curso. Facer clic e entrar na páxina principal do curso ou módulo.
- b) Cada vez que vostede abre un tema. Unha vez dentro do curso, abrir un tema calquera para velo.
- c) Ao Regresar a páxina do curso.
- d)Cada un dos intentos nas avaliacións

# **Consello:**

Recoméndase de vez en cando premer a tecla **F5** para que se actualice en tempo real o cronómetro de "Dedicación ao curso".

#### **Autoavaliación:**

Estará dispoñible o día indicado na planificación (ata esa data estará oculto) e constará de 10 **preguntas** aleatorias tipo test. Para superalo, deberás responder correctamente a 7 preguntas, para o que disporás de intentos ilimitados. En cada intento poderán saír preguntas novas, todas elas extraídas dun banco de preguntas. A súa realización non é obrigatoria, pero sí recomendable, de cara á preparación do exame presencial.

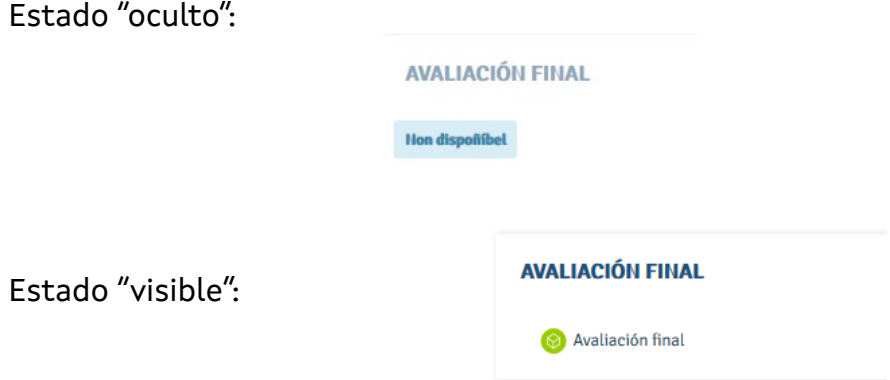

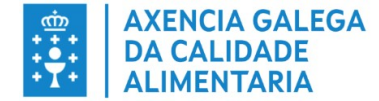

Avaliación final

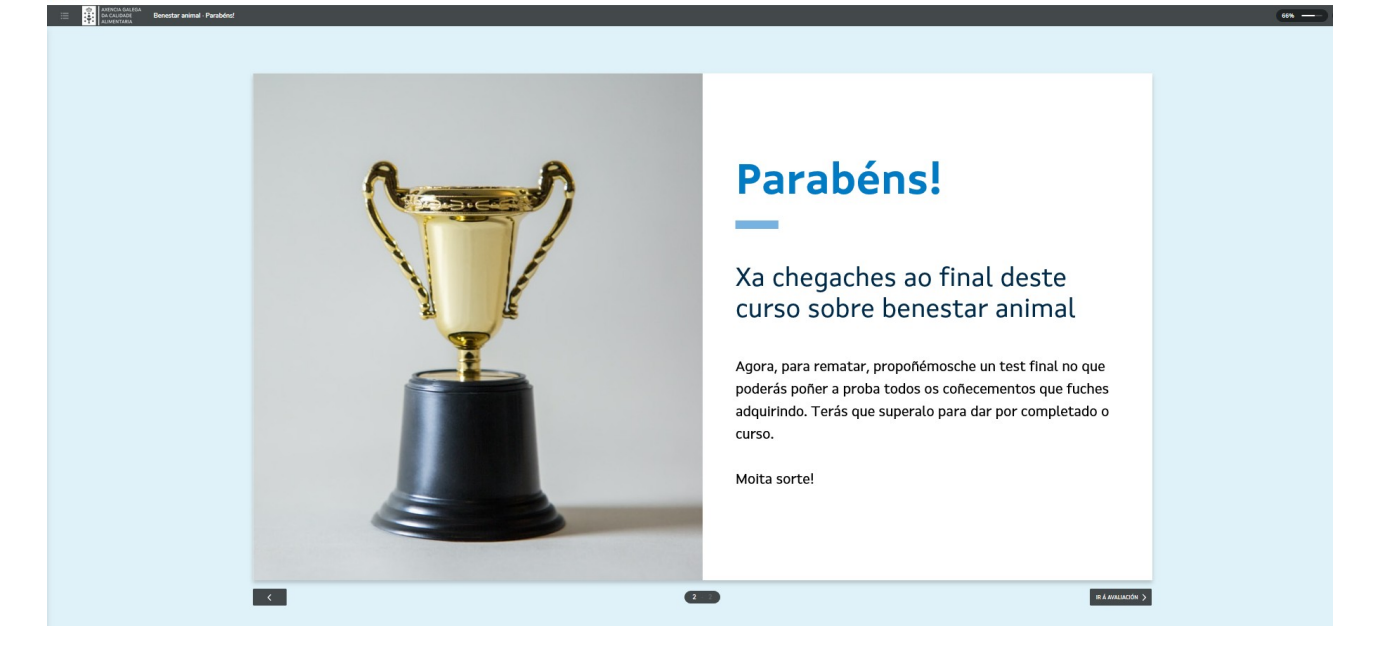

Unha vez iniciada a autoavaliación deberá sinalar a resposta que estime correcta, ata rematar as 10 preguntas das que consta cada intento.

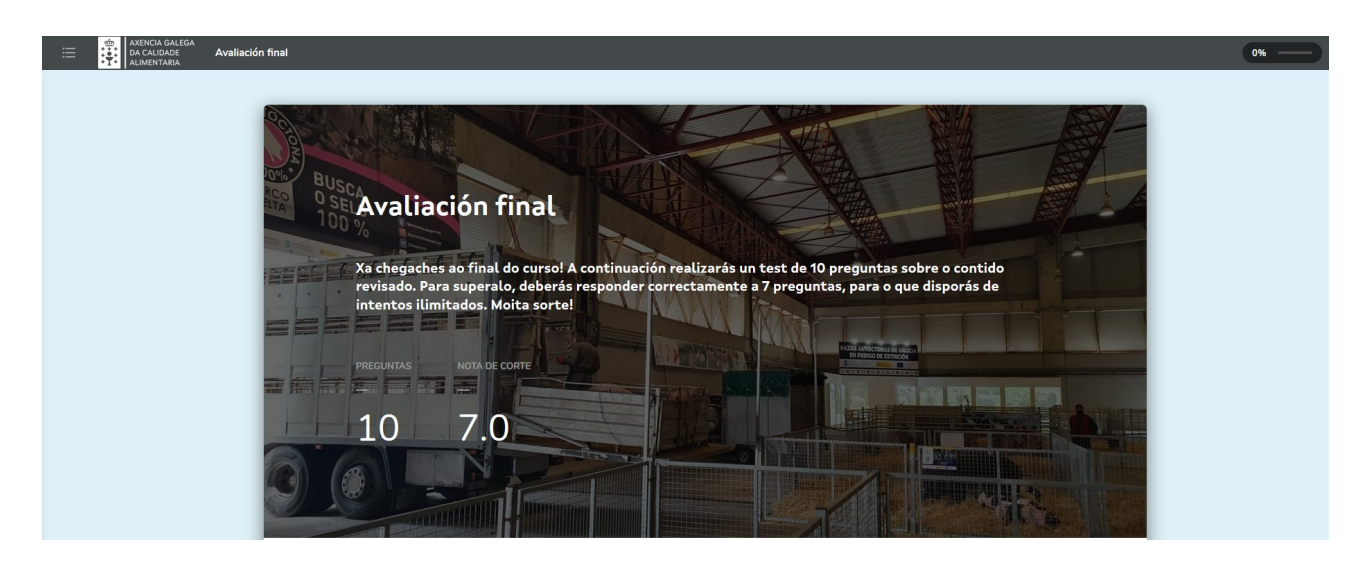

Ao remate fará clic en:

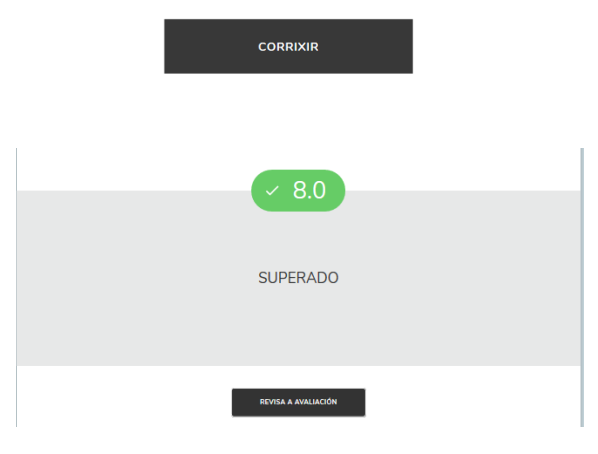

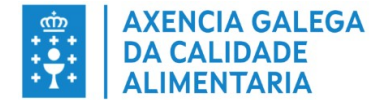

A continuación amosaranse todas as preguntas contestadas, indicando se as respostas marcadas son **Correctas** ou **Incorrectas:**

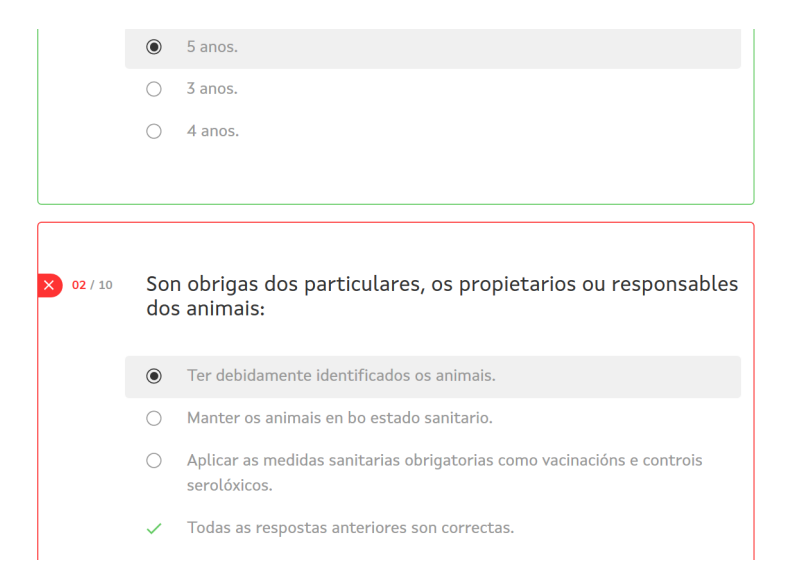

A modo de resumo amosase a finalización do curso e a puntuación obtida:

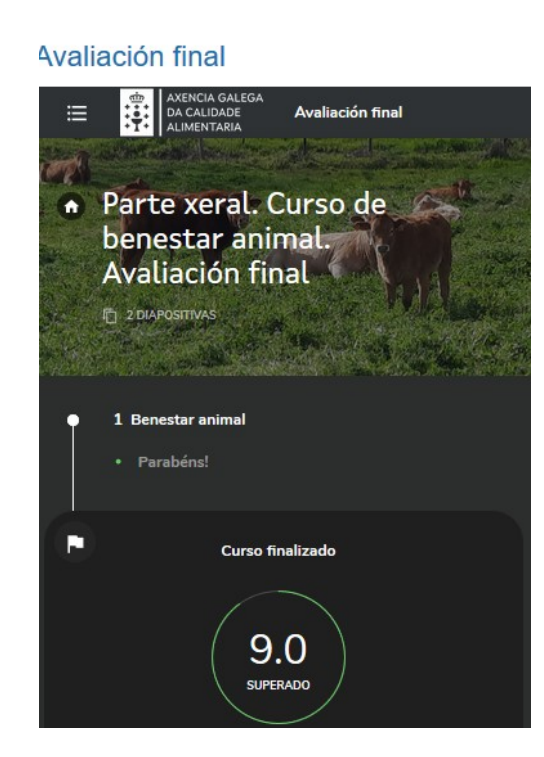

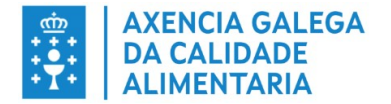

#### **7. CONTACTO COS TITORES:**

O alumno poderá poñerse en contacto cos titores preferentemente a través do servizo de mensaxería da propia plataforma, ou ben por correo electrónico ou por teléfono. Darase contestación ás preguntas expostas nun prazo máximo de 24h, a través do mesmo medio.

Os titores están identificados na plataforma coa seguinte imaxe:

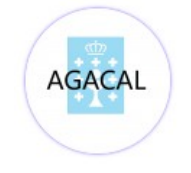

# **8. EXPEDICIÓN DE CERTIFICADO DE COMPETENCIA:**

Na xornada presencial facilitarase a **solicitude** e **impreso de pagamento de taxas** necesarios para a expedición do Certificado de competencia.